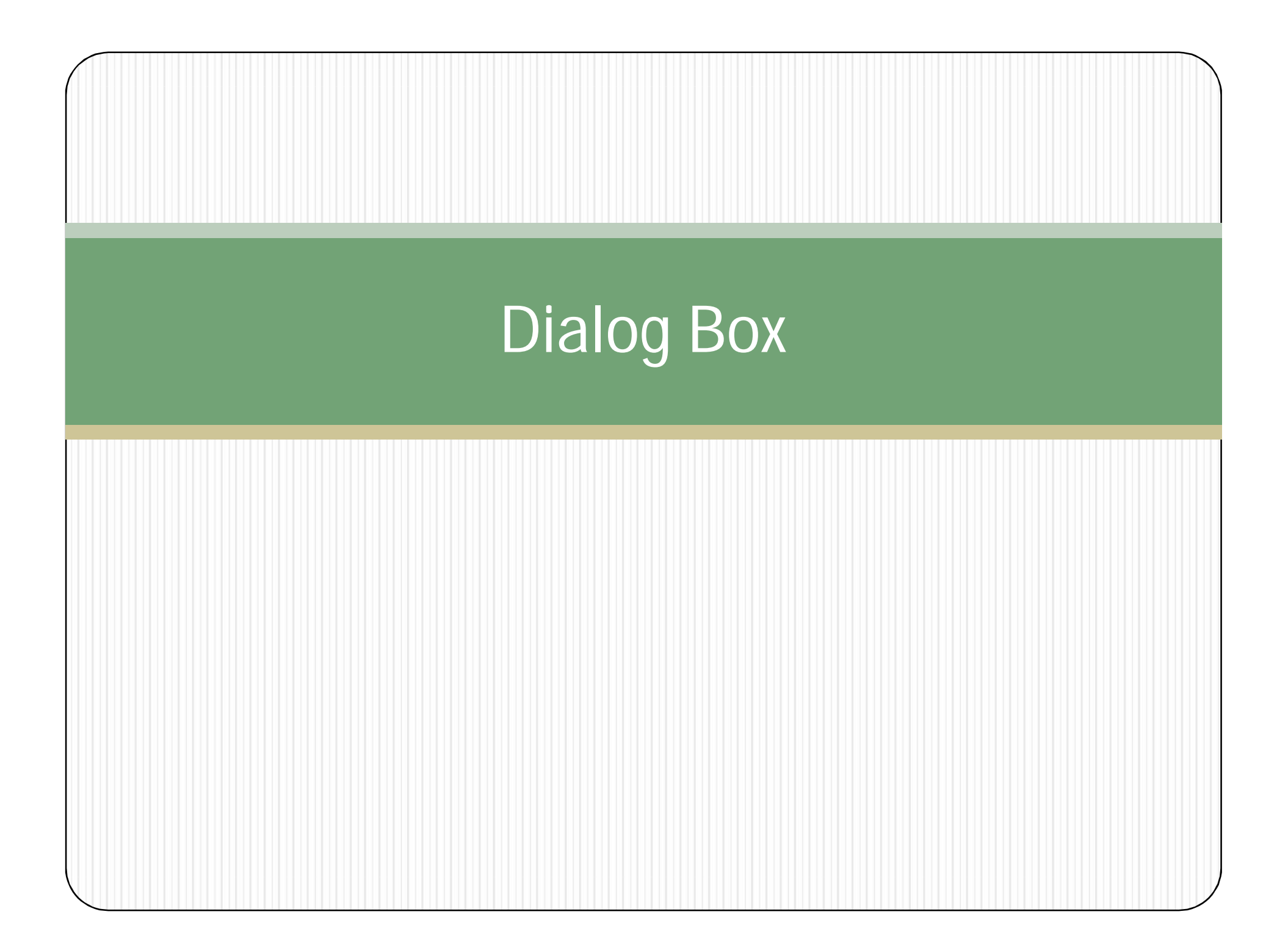

## Dialog box Creations

- Creating dialog boxes.
- Using button
- Using textboxes.
- Retrieving data from a text box.
- Based an application's window on a dialog box.
- Dialog member variables
- Dialog member objects.

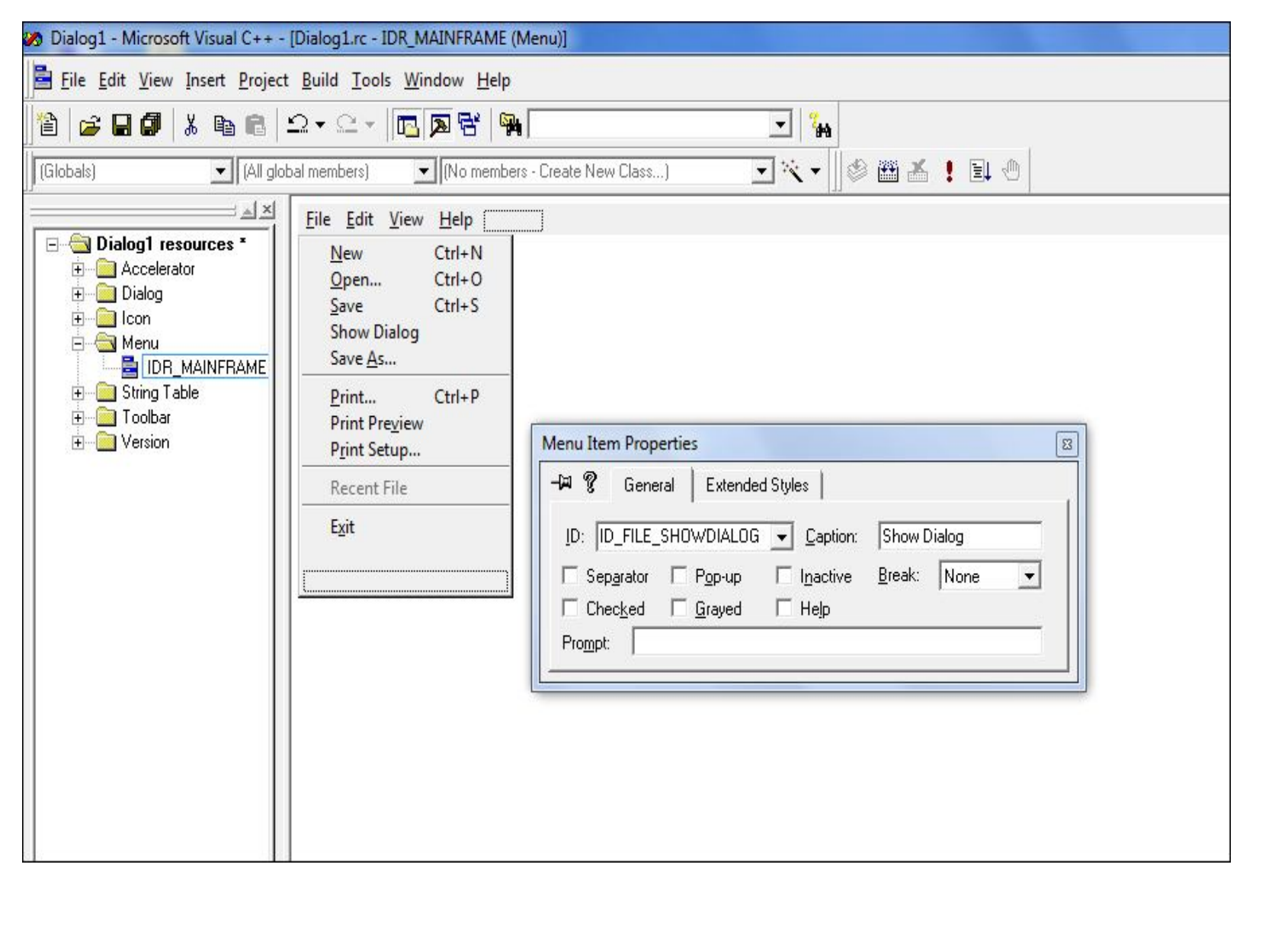

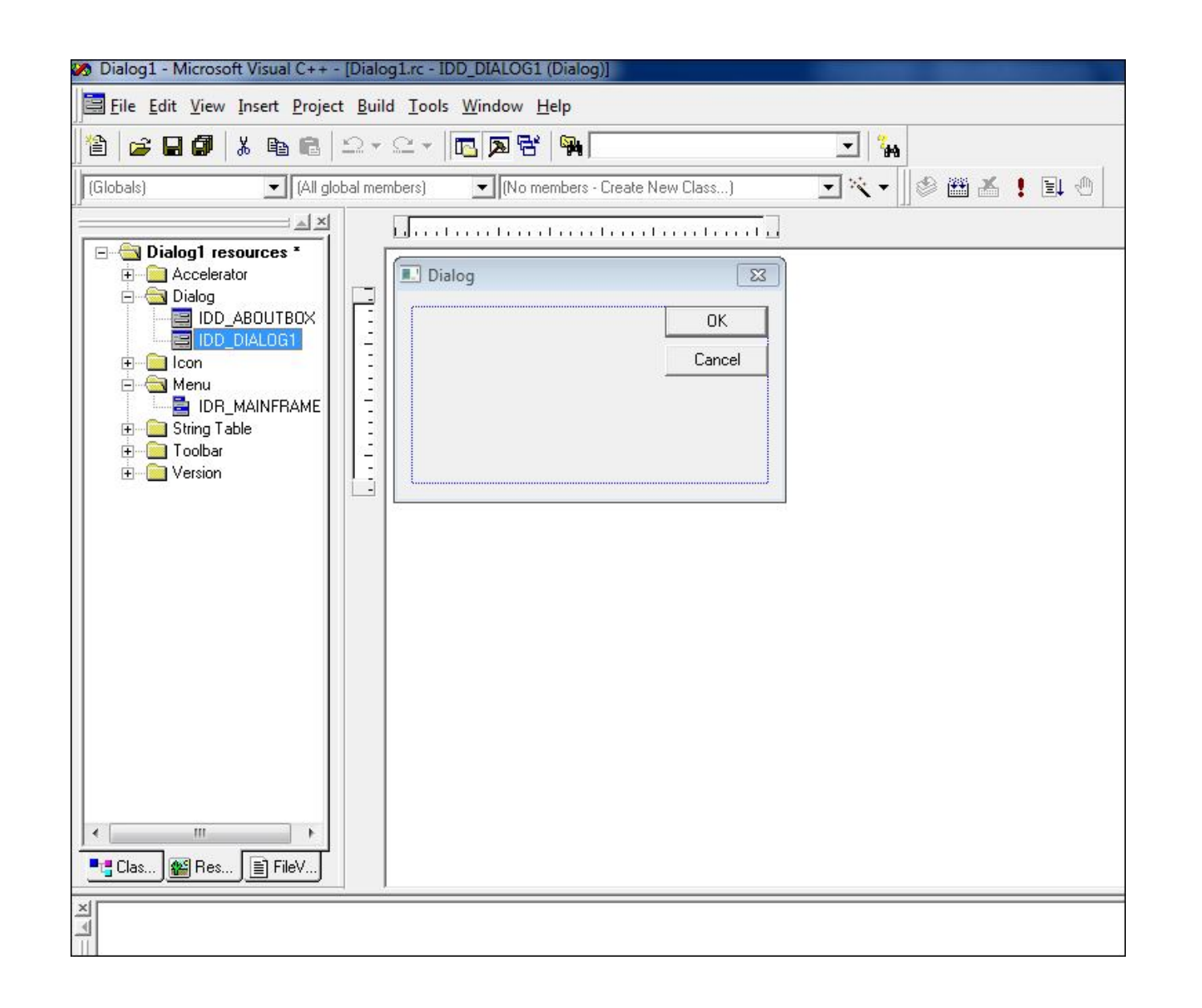

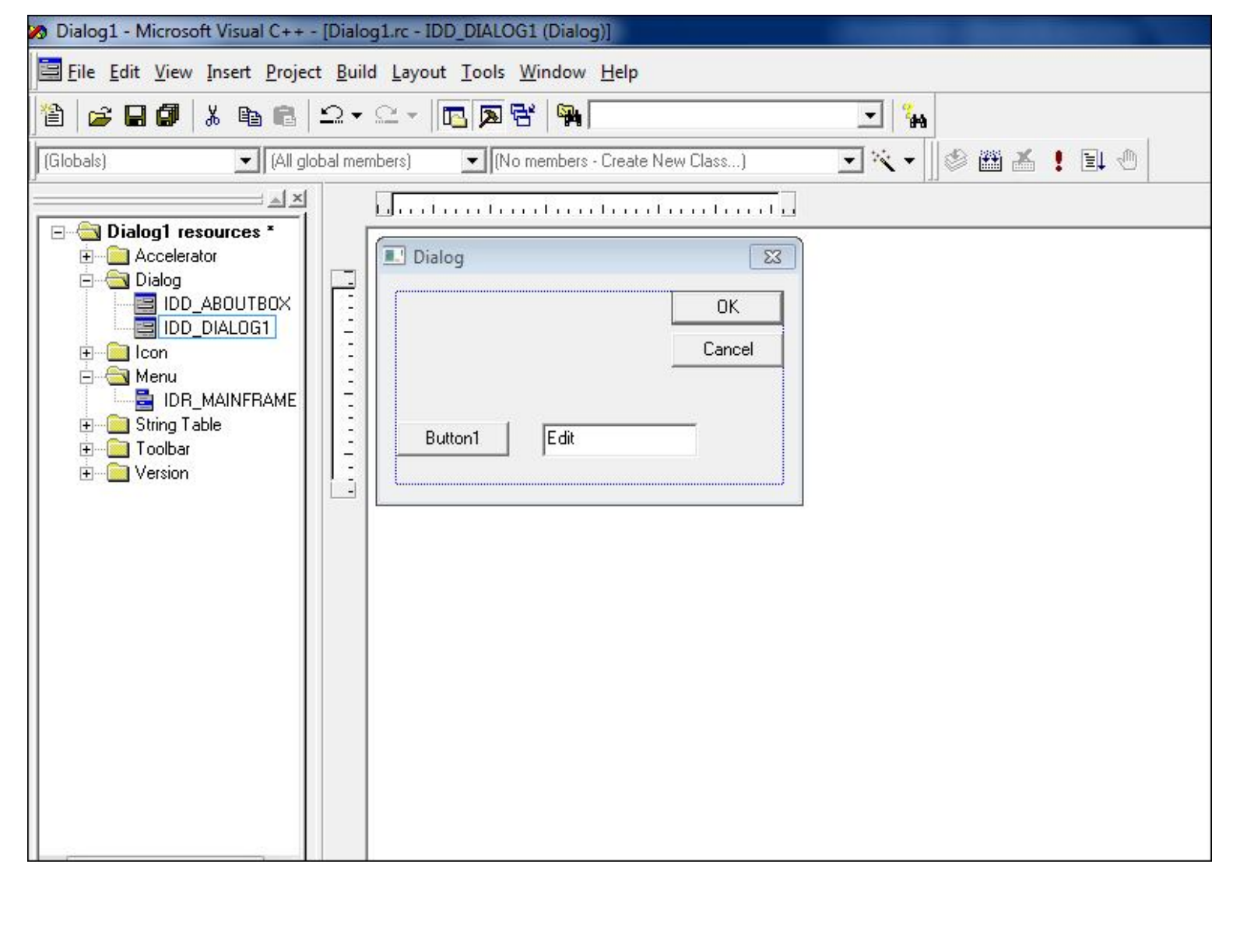

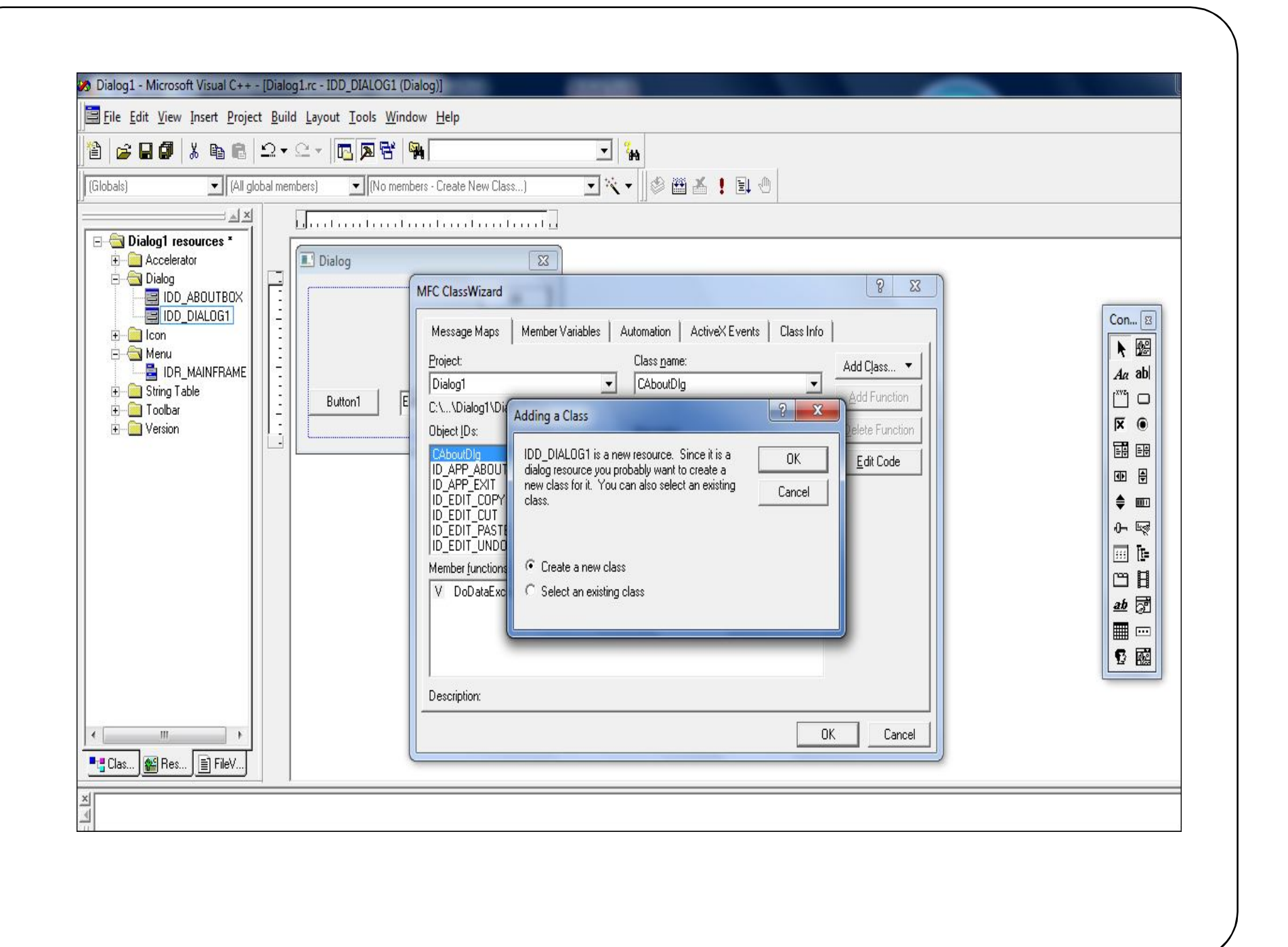

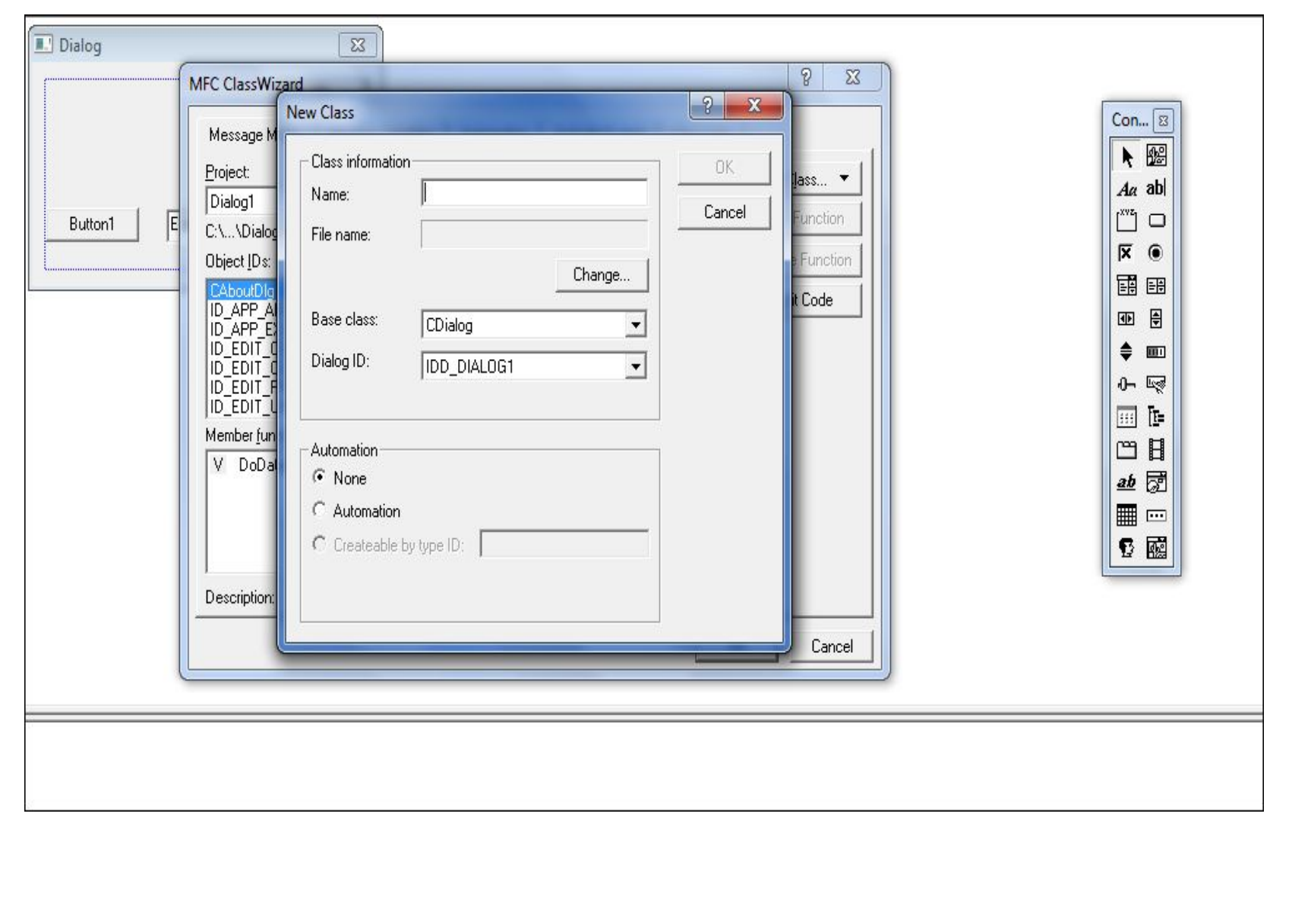

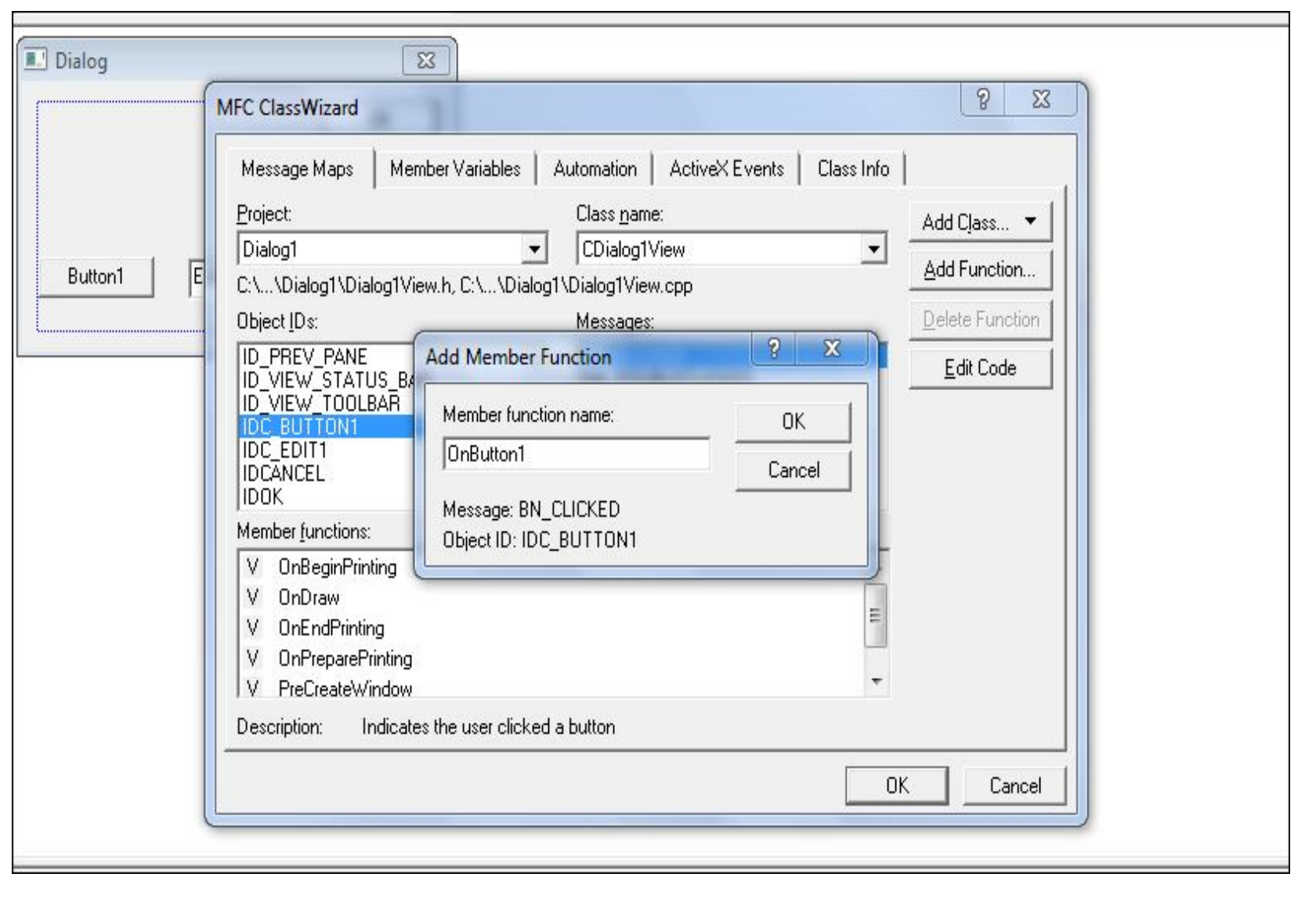

```
void CDialog1View::OnButton1() 
{
  // TODO: Add your control notification handler code here
```
- m\_text1="welcome to dialog box";
- UpdateData(false);

}

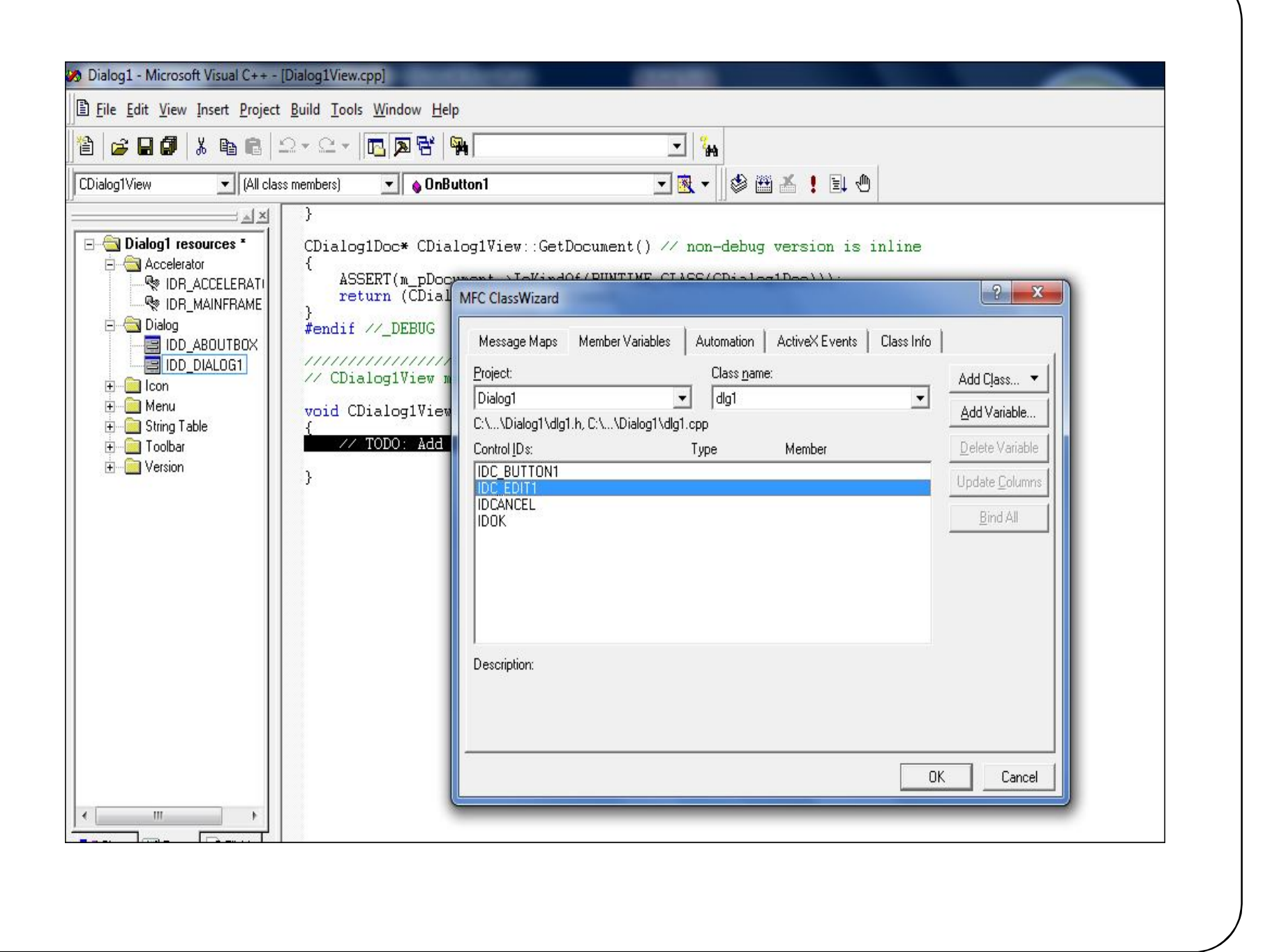

## void CDialog1View::OnFileShowdialog()  $\{$

- // TODO: Add your command handler code here
- Dlg d;
- $\bullet$  int  $r = d$ . DoModal();
- CDialogDoc\*pDoc= GetDocument();
- ASSERT\_VALID(pDoc);
- pDoc->StringData=d.m\_text;
- Invalidate();

}

void CDialog1View::OnDraw(CDC\* pDC)

{

}

- CDialog1Doc\*  $pDoc = GetDocument()$ ;
- ASSERT\_VALID(pDoc);
- pDC->TextOut(0,0, pDoc->StringData);
- // TODO: add draw code for native data here

```
// Dialog1View.cpp : implementation of the CDialog1View class
77
\#include "stdafx.h"
#include "Dialog1.h"
#include "Dialog1Doc.h"
#include "Dialog1View.h"
#include "Dlg.h"
#ifdef DEBUG
#define new DEBUG NEW
#undef THIS FILE
static char<sup>-</sup>THIS FILE[] = FILE \pm#endif
// CDialog1View
IMPLEMENT_DYNCREATE(CDialog1View, CView)
BEGIN_MESSAGE_MAP(CDialog1View, CView)
   //{{AFX_MSG_MAP(CDialog1View)
   ON_BN_CLICKED(IDC_BUTTON1, OnButton1)
   ON COMMAND(ID FILE SHOWDIALOG, OnFileShowdialog)
   \angle/ } } AFX MSG MAP
   // Standard printing commands
   ON_COMMAND(ID_FILE_PRINT, CView::OnFilePrint)
   ON COMMAND(ID FILE PRINT DIRECT, CView::OnFilePrint)
    ON_COMMAND(ID_FILE_PRINT_PREVIEW, CView::OnFilePrintPreview)
```